# **Defend and Publish**

Episode 99 Double Check Your Work Using Penzu

## Original document, making a table into a chart

WS Cha  $\blacksquare$  Thu WS: Smo Tue.

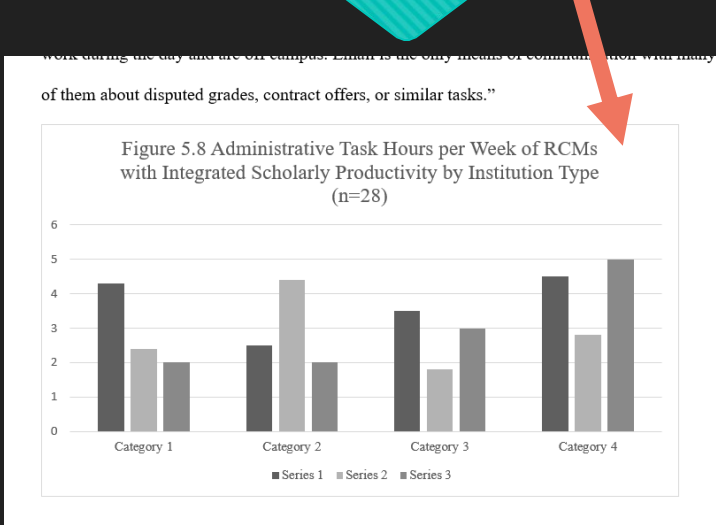

Table 4.2 Administrative Tasks per Week of RCMS with Integrated Scholarly Productivity by

#### Institution Type (n=28)

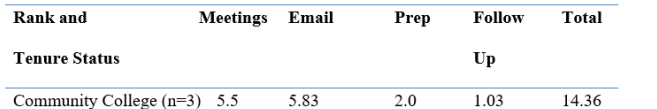

### Copying chart titles into Penzu for revised TOC

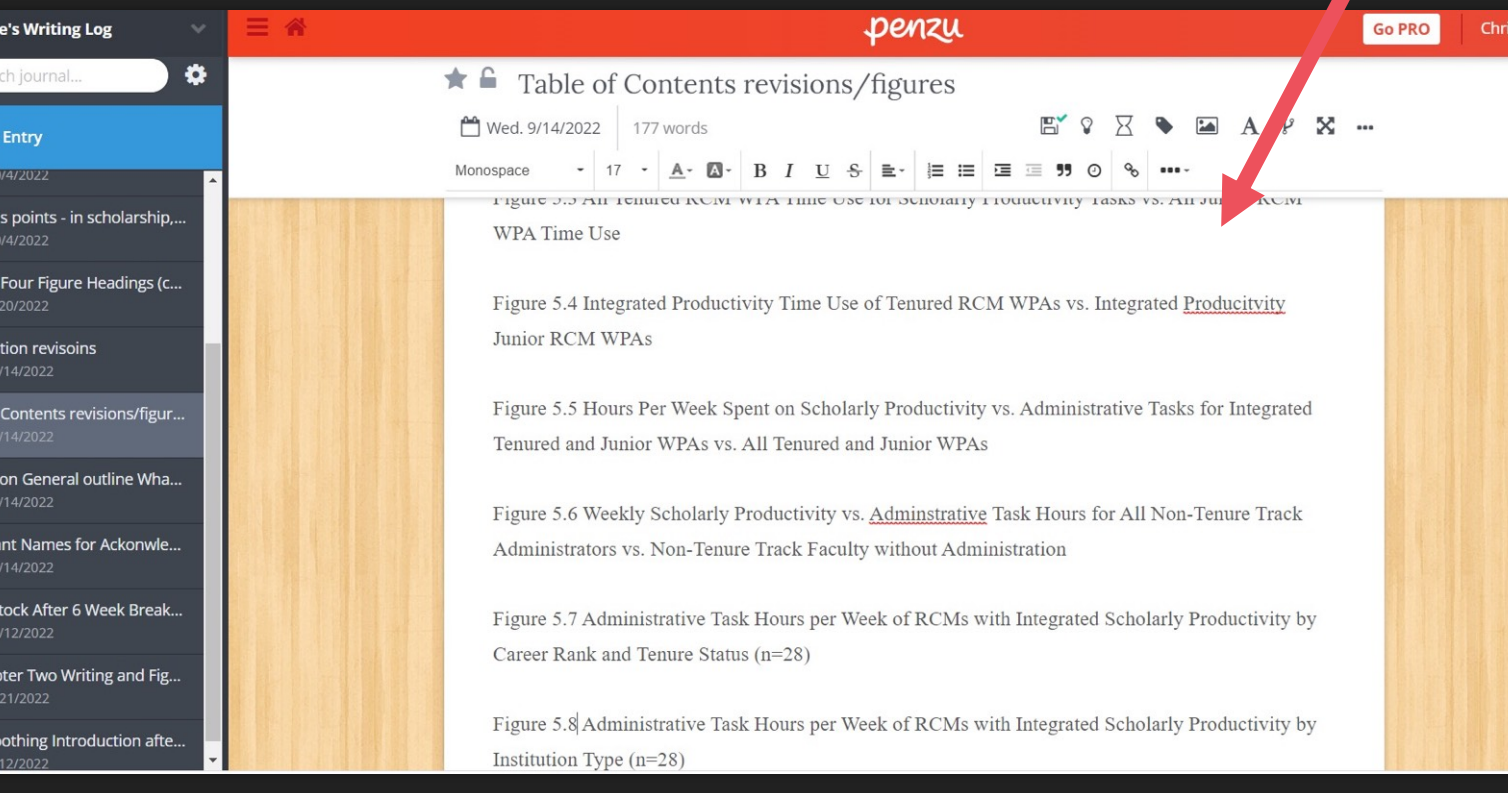

## **TAA resource of the day**

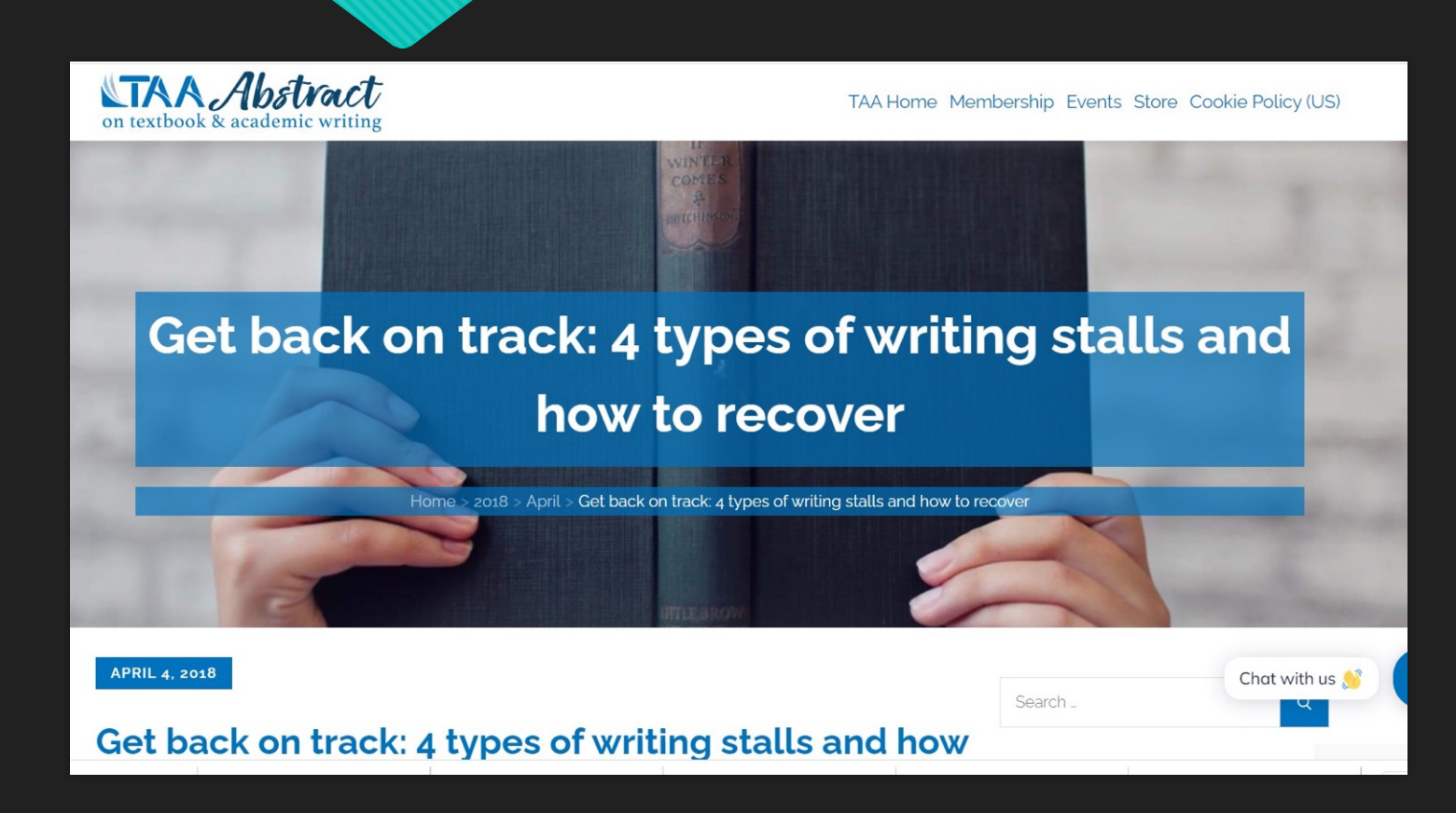